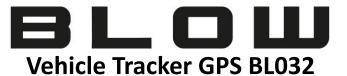

Thank you for purchasing vehicle GPS tracker. It's for monitoring and protect the vehicles from stealing with U-blox GPS and GSM/GPRS technology.

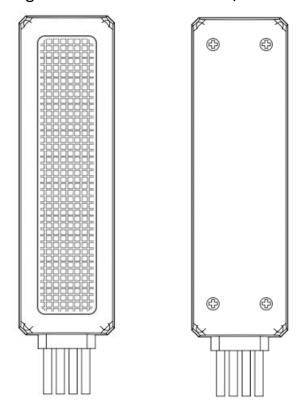

## **Function**

GPS+AGPS+3LBS positioning function Real time tracking Historical track Geo-fence Over-speed Alarm Lower power alarm

#### **Parameters**

| No. | content                      | Specs.      |
|-----|------------------------------|-------------|
| 1   | Voltage range                | 9-100V      |
| 2   | Optional Battery             | 100mAh/3.7V |
| 3   | Working current              | ≤50mA       |
| 4   | Stand-by current             | ≤3.5mA      |
| 5   | Storage temperature          | -40~+80 °C  |
| 6   | Work environment temperature | -20~+70 °C  |
| 7   | Work environment humidity    | 20%~80%RH   |
| 8   | Dimension                    | 70*24*15mm  |
| 9   | Net weight                   | 27g         |

## **SIM CARD installation**

#### Information

- Micro SIM card (12\*15mm)
- The SIM card gap inward
- The SIM card chip towards the down
- The SIM card is not included in the package. any SIM card which support GSM 2G can work and be available from the user's local operator.

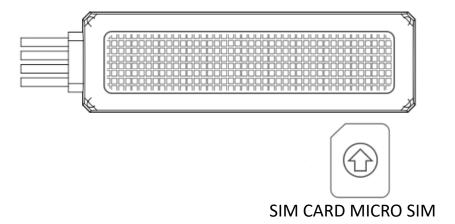

# Wiring diagram.

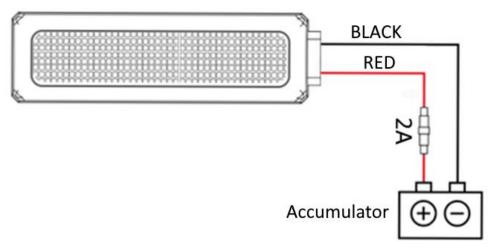

## Led indicator:

| GSM indicator(blue)      | On: network is normal              |  |
|--------------------------|------------------------------------|--|
| d Sivi ilidicator (blue) | Flashing: searching GPS signal     |  |
| DDC/CDC                  | On: locating is normal             |  |
| BDS/GPS                  | Flashing: It is locating           |  |
| indicator(yellow)        | Off: it is sleeping or not working |  |

# **Configuration and Operation by SMS GPRS Setting**

In order to use the GPRS function, the user needs to setup the APN by sending SMS command.

- --what is APN? Access Point name(APN) is the name used to identify a general packet radio service (GPRS) bearer service in the GSM mobile network. The APN defines the type of service that is provided in the packet data connection.
- Make sure that the SIM card in the tracker supports the GPRS function.
- The APN can be acquired from your local GSM operators.

Command: APN, APN information, user name, password#

Note: Some APN without user name and password, so please leave it blank. For example: APN, internet, 123, 456# (with the user name and password) APN, internet# (without the user name and password)

#### To Set the Center Number

Command: CENTER, A, phone number#

Delete the Center Number Command: CENTER,D#

#### Set up data upload time interval

Command:TIMER,30#

The time must be a multiple of 10.

range:10s-60s

#### **Reboot device**

Command: RESET#

Checking Settings
Command: PARAM#

#### Configure server adress ip and port

Command: SERVER,1,your ip,your port#

#### **Query Google map link**

Command: URL#

#### Over speed alert setting

Command: SPEEDING, speed, way of alarm#

For example: SPEEDING,120,3#

Speed range:60-220km/h

Way of alarm:1:by phone; 2,by SMS;3,by phone and SMS;

Default way of alarm is 1.

Only the center number can get the alert.

### **Restore Factory Setting**

Command: Factory#

# Platform www and mobile application

Login to:

a) Platform www.gps903.net.

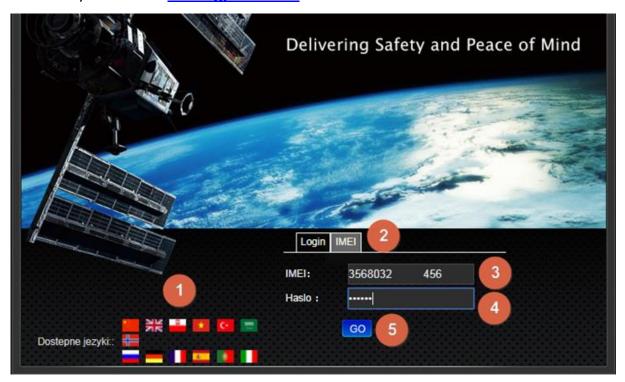

- Choose your language by selecting the appropriate flag (1),
- Select the IMEI (2),
- Enter the device UID number (3),
- Then enter the device password (4); (default: 123456),
- Click GO (5) to log in to the platform.
  - b) Mobile application.

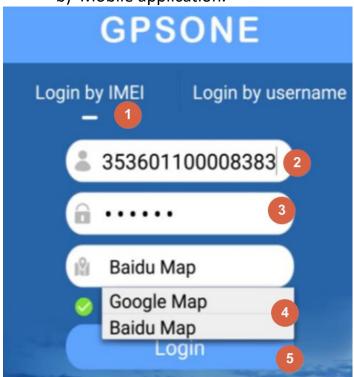

Download the GPSONE application from Google Play or iOS app, and instal

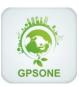

- Click "Login by IMEI" (1),
- Enter the tracker UID (2),
- Enter password (3)(default 123456) ,
- Choose the maps
- Click "login" (5) to login to the platform.

## Information

Made in ChRL for:

PROLECH R. i S. Leszek Sp. J. Stary Puznów 58B 08-400 Garwolin, Polska www.blow.com.pl

Service:

Serwis BLOW Stary Puznów 58B 08-400 Garwolin, Polska www.blow.com.pl

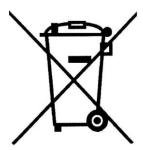

Electrical equipment marked with the bin icon cannot be disposed of along with ordinary municipal waste. Such equipment should be collected and recycled.

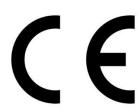

## **USER GUIDE**

## **FAQ:**

## Q:Why can the device not be located or locating is not stable?

A:GSM signal is weak, such as in the building or basement.

# Q:Why is the device offline?

A.1:There is no GSM signal.

A.2: There is no network coverage in this area.

A.3:Sim card in the devices ran out of money.

A.4:Inserting sim card incorrectly, please check it.

A.5:SIM card is damaged or invalid.